1 Tomminanco

aveat ⊨mptor

Limitations

Treebank Search

Differences

# Corpus Search Tools

Sandra Kübler

Dept. of Linguistics, Indiana

- 1. words alone
- 2. words + lemmata
- 3. words + morphology
- 4. words + POS tags
- words + syntactic structures
- 6. words + meanings

#### Preliminaries

Caveat Emptor

TIGERSearch
Limitations

rreedank Searcr

- 1. words alone
- 2. words + lemmata
- 3. words + morphology
- 4. words + POS tags
- words + syntactic structures
- 6. words + meanings

### requirements for text:

- for 1.: raw text
- for 2.-6.: annotated text

#### Preliminaries

Caveat Emptor

TIGERSearch
Limitations

Treebank Search

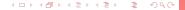

# Types of Information

- 1. words alone
- 2. words + lemmata
- words + morphology
- words + POS tags
- words + syntactic structures
- 6. words + meanings

### requirements for text:

- for 1.: raw text
- ▶ for 2.-6.: annotated text

## requirements for search tools:

- for 1.: concordancer
- for 2.-4.: position based query tool
- for 5.: syntactic query tool

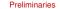

Caveat Emptor

TIGERSearch
Limitations

Treebank Search

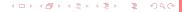

Scott Piao's MLCT (Multi-Lingual Toolkit)
 https://sites.google.com/site/scottpiaosite/software/mlct
 allows user to concordance text and web pages

- Steven Bird's Treebank Search http://nltk.ldc.upenn.edu:8080/ts/
- TIGERSearch http://www.ims.uni-stuttgart.de/projekte/TIGER/ TIGERSearch/ requires the import of corpora
- Stephan Kepser's Finite Structure Query Tool http://www.tcl-sfs.uni-tuebingen.de/fsq/ extremely powerful, hard to use

Preliminaries

Caveat Empto

IGERSearc Limitations

Treebank Search

merences

## Where corpus examples cannot help

Preliminaries

Caveat Emptor

TIGERSearch
Limitations

Ireebank Search

- no negative examples exception: SINBAD (collection of interesting example sentences in German)
- no proof of non-existence corpora are limited in size, genre, etc.
- for low-frequency events, no guarantee of grammaticality

### graphical search interface:

- allows to search in two-dimensional tree structures
- 2 forms of query design:
  - text mode (logical query language):

```
#n1:[cat="SIMPX"] >*
[word=("werden"|"wird")]
& #n1 >* [pos="ADJD"]
```

- graphical mode (construct partial trees)
- searchable relations: direct dominance, dominance (transitive closure), direct linear precedence, linear precedence (transitive closure)
- limited negations

- find annotated corpus annotated with the phenomenon of interest
- in a format that TIGERSearch knows
- import corpus via TIGERRegistry
- read corpus documentation!
- start TIGERSearch on mac in terminal:

```
cd /Applications/TIGERSearch/lib
./runTS&
```

load corpus: Corpus > open

- search for the words "es gibt" (there is)
- search for sequence of POS tags: VVFIN PTKVZ
- search for sequence of POS tags: VVFIN PTKVZ but not necessarily adjacent
- search for NX with a PX modifier
- search for ADVX that is a modifier of the direct object (OA)
- search for sentences that have the direct object before the subject (ON)
- search for an initial field that has an NX or a PX as daughter

Treebank Search

- search for sentences with subject in first position
- search for sentences with subject in other positions
- search for coordinations of unlikes involving a noun phrase
- search for coordinations of unlikes where the noun phrase is NOT the first conjunct
- search for fronted verb complex
- search for discontinuous (interrupted) NX
- search for a MF directly dominated by a SIMPX or with an FKOORD in between

Limitations

Treebank Search

- negated node values (not NX)
- node category is not specific label (cat != NX)
   BUT: the means look for an existing node that is not an NX
- negated edge (VF does not dominate NX)
   BUT: this means, there is a node VF, and a node NX, and they are not mother-daughter
- negated precedence (find occurrences of 'ich' that do not precede 'bin')

in the annotation

Preliminaries

aveat Emptor

[IGERSearch

Limitations

Treebank Search

Differences

4 D > 4 A > 4 B > 4 B >

we can only search for phenomena that are present

ex.: the Penn tagset does not distinguish between prepositions and subordinating conjunctions

- we can only search for phenomena that are present in the annotation
  - ex.: the Penn tagset does not distinguish between prepositions and subordinating conjunctions
- we cannot search for phenomena that involve elided or deleted words, phrases, etc.

- we can only search for phenomena that are present in the annotation
  - ex.: the Penn tagset does not distinguish between prepositions and subordinating conjunctions
- we cannot search for phenomena that involve elided or deleted words, phrases, etc.
  - we cannot search for subjectless sentences, e.g. Ihm ist kalt. (To him is cold.) approximately: find all trees which do not have an NP node that has "subject" as function label

Treebank Search

- we can only search for phenomena that are present in the annotation
  - ex.: the Penn tagset does not distinguish between prepositions and subordinating conjunctions
- we cannot search for phenomena that involve elided or deleted words, phrases, etc.
  - we cannot search for subjectless sentences, e.g. Ihm ist kalt. (To him is cold.) approximately: find all trees which do not have an NP node that has "subject" as function label
  - we cannot search for coordinated sentences with a subject gap in the second conjunct

Preliminaries

Caveat Empto

TIGERSearc

Limitations

Treebank Search

ifferences

 reason: variables in TIGERSearch are existentially quantified
 i.e. they allow for searches "there exists a node X that ..."

Treebank Search

- reason: variables in TIGERSearch are existentially quantified
   i.e. they allow for searches "there exists a node X that ..."
- but: negation can only be attached to existing nodes: find all trees that have a node before the main verb which is not an NP with function label subject

Limitations

Treebank Search

ifferences

- reason: variables in TIGERSearch are existentially quantified
   i.e. they allow for searches "there exists a node X
- but: negation can only be attached to existing nodes: find all trees that have a node before the main verb which is not an NP with function label subject
- why this restriction? search complexity

that ..."

## Steven Bird's Treebank Search

Corpus Search Tools

Preliminaries

Caveat Empto

Limitations

Treebank Search

- online search tool
- restricted to corpora that are provided
- powerful search language
- extremely fast

# Query Language

**Preliminaries** 

Treebank Search

```
<expr> ::= <term> [<term>] *
<term> ::= <axis-operator><label> [<filter-expr>]
<filter-expr> ::= "[" <filter-element> [(AND|OR)
<filter-element>]* "]"
<filter-element> ::= [NOT] (<term> | <expr>)
<label> ::= PennTreebankLabel | word | punctuation
```

## **Axis Operators**

\\ Ancestor

// Descendant

\ Parent

/ Child

--> Following

- > Immediate Following

==> Following Sibling

=> Immediate Following Sibling

< -- Preceding

< - Immediate Preceding

<== Preceding Sibling

<= Immediate Preceding Sibling

Preliminaries

Caveat Emptor

Limitations

Treebank Search

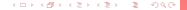

- search for the words "as soon as"
- search for the POS sequence PDT DT
- search for the POS sequence PDT DT, not necessarily adjacent
- search for the word "can" not used as a noun
- search for sentences that have a VP as the root
- search for a VP that has a PP modifier
- search for an NP that does not have an NN inside
- search for temporal NPs

 search for coordinations of unlikes involving a noun phrase

- search for coordinations of unlikes not involving an NP but a PP
- search for a UCP that dominates an NP and a PP so that the NP precedes the PP
- search for an NP that is dominated either directly by a VP or with a UCP in between

Preliminaries

aveat Empto

Limitations

Treebank Search

search for a coordinated VP

/S/PP ==> NP-SBJ

- search for coordinations of unlikes involving a noun phrase
- search for coordinations of unlikes not involving an NP but a PP
- search for a UCP that dominates an NP and a PP so that the NP precedes the PP
- search for an NP that is dominated either directly by a VP or with a UCP in between

Preliminaries

aveat Empto

Limitations

Treebank Search

search for a coordinated VP //VP[/CC OR /\$,]

/S/PP ==> NP-SBJ

- search for coordinations of unlikes involving a noun phrase
- search for coordinations of unlikes not involving an NP but a PP
- search for a UCP that dominates an NP and a PP so that the NP precedes the PP
- search for an NP that is dominated either directly by a VP or with a UCP in between

Preliminaries

aveat Empto

TIGERSear Limitations

Treebank Search

search for a coordinated VP //VP[/CC OR /\$,]

/S/PP ==> NP-SBJ

- search for coordinations of unlikes involving a noun phrase //UCP/NP
- search for coordinations of unlikes not involving an NP but a PP
- search for a UCP that dominates an NP and a PP so that the NP precedes the PP
- search for an NP that is dominated either directly by a VP or with a UCP in between

Preliminaries

aveat ⊑mpto

TIGERSear Limitations

Treebank Search

- search for sentences with a fronted PP /S/PP==>NP-SBJ
- search for a coordinated VP //VP[/CC OR /\$,]
- search for coordinations of unlikes involving a noun phrase //UCP/NP
- search for coordinations of unlikes not involving an NP but a PP //UCP[/PP AND NOT/NP]
- search for a UCP that dominates an NP and a PP so that the NP precedes the PP
- search for an NP that is dominated either directly by a VP or with a UCP in between

- search for a coordinated VP //VP[/CC OR /\$,]
- search for coordinations of unlikes involving a noun phrase
   //UCP/NP
- search for coordinations of unlikes not involving an NP but a PP //UCP[/PP AND NOT/NP]
- search for a UCP that dominates an NP and a PP so that the NP precedes the PP //UCP/NP==>PP
- search for an NP that is dominated either directly by a VP or with a UCP in between

Preliminaries

aveat Empt

Limitations

Treebank Search

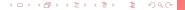

- search for a coordinated VP //VP[/CC OR /\$,]
- search for coordinations of unlikes involving a noun phrase //UCP/NP
- search for coordinations of unlikes not involving an NP but a PP //UCP[/PP AND NOT/NP]
- search for a UCP that dominates an NP and a PP so that the NP precedes the PP //UCP/NP==>PP
- search for an NP that is dominated either directly by a VP or with a UCP in between //NP[\VP OR \UCP\VP]

Preliminaries

aveat Empt

TIGERSear

Treebank Search

- You can load new corpora into TIGERSearch but not into TS
- TIGERSearch has a relative loose definition of tree TS only works on real trees (no insertions, no crossing branches)
- TS can look for phrases that do NOT have a certain daughter
   TIGERSearch can only look for phrases that have a node that is not a certain phrase
   e.g. search for a VP without a PP
- TIGERSearch can have "underspecified" nodes
   TS cannot
   e.g. search for a UCP in which the NP daughter is
   followed by something (not an NP)

Limitations

- TS makes a difference between precedence and precedence among siblings
   TIGERSearch does only in the textual search
- ► TIGERSearch has variables, TS does not
   ⇒ TS cannot formulate two restrictions between two nodes
- TIGERSearch can refer to the first/last terminal daughter of a node
   TS cannot
- TIGERSearch can define the arity of a node
   TS cannot